## **DL KNOW HOW - Exporting Course Components**

The following documentation demonstrates the process of exporting course components/content into a zip folder.

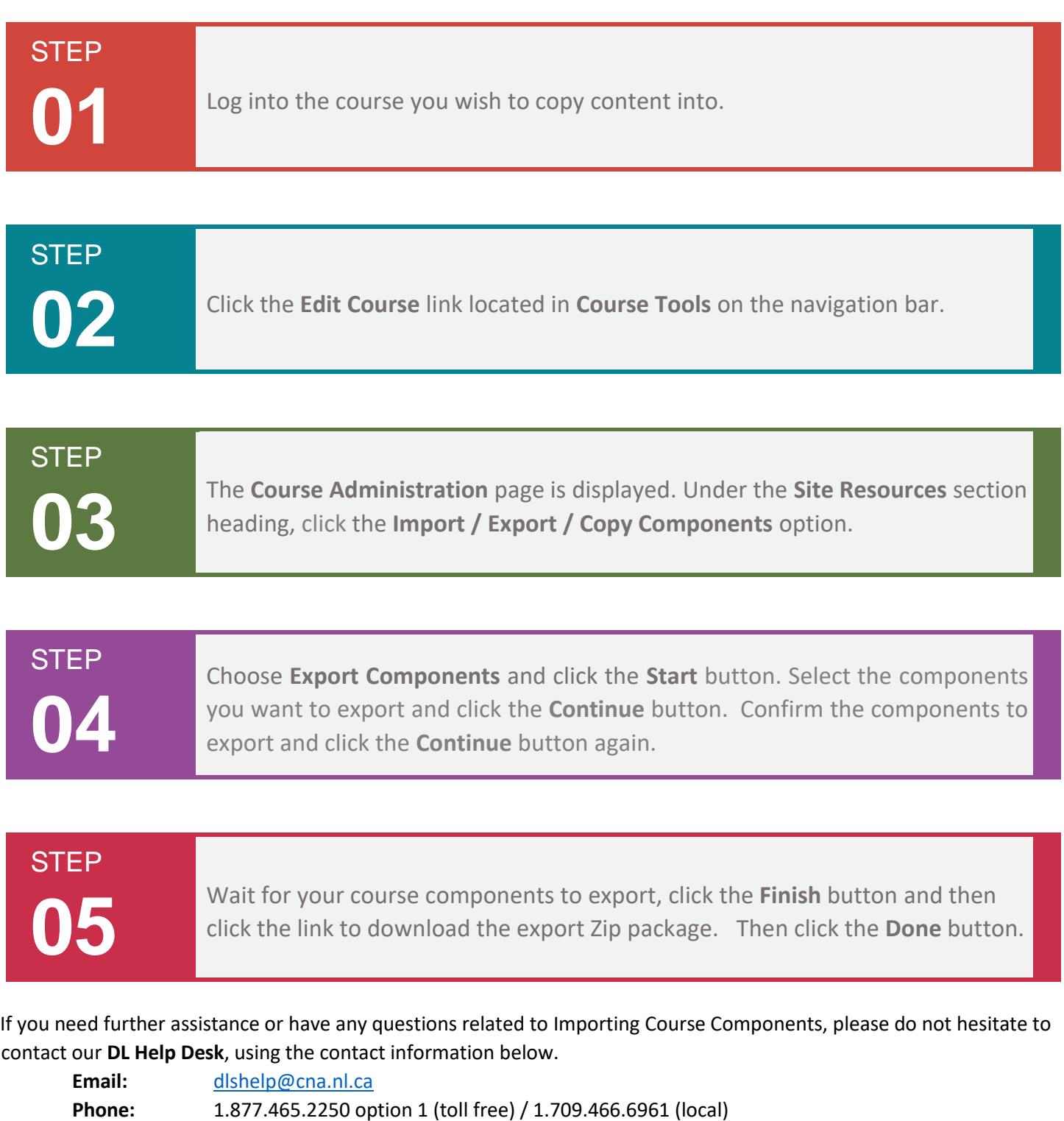

Live Chat: [http://livechat.cna.nl.ca](http://livechat.cna.nl.ca/chat/chatstart.aspx?domain=livechat.cna.nl.ca&SID=2)